KVM - Kernel Virtual Machine

From Debian Buster, there is no virtualbox-6.2 package in backports. They switched to use of virtmanager

sudo apt-get install –no-install-recommends virt-manager qemu-kvm libvirt-clients libvirt-daemonsystem sudo adduser <user> libvirt

From: <https://niziak.spox.org/wiki/> - **niziak.spox.org**

Permanent link: **<https://niziak.spox.org/wiki/vm:kvm>**

Last update: **2020/01/21 09:26**

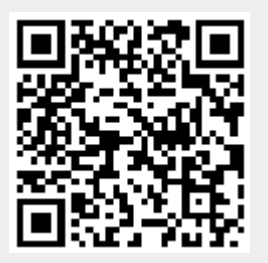